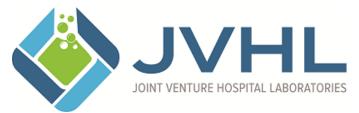

Administrative Office 999 Republic Dr., Ste. 300 Allen Park, MI 48101 313.271.3692 800.445.4979 Return Completed Form to: support@jvhl.org

## AUTHORIZATION REQUEST FOR ELECTRONIC MEDIA DATA SUBMISSION / FILE RETRIEVAL

I agree to submit electronic media data and/or to retrieve files from Joint Venture Hospital Laboratories either directly or through the following billing agent.

| Billing Agent           |  |
|-------------------------|--|
| Contact Name, Telephone |  |
| Contact e-mail          |  |

I (or my billing agent) agree to retain all original source documents for a period of two years from the date the electronic media data was submitted to JVHL. Data will be submitted for the following laboratory location (if multiple locations, complete one form for each location).

| NPI Number                                                                  |                              |                             |  |
|-----------------------------------------------------------------------------|------------------------------|-----------------------------|--|
| Lab Location Code                                                           |                              |                             |  |
| Laboratory Name                                                             |                              |                             |  |
| Laboratory Address                                                          |                              |                             |  |
| City, State, Zip                                                            |                              |                             |  |
| Laboratory Representative Au                                                | thorizing EDI Account Set Up |                             |  |
| Printed Name, Title                                                         |                              |                             |  |
| Phone, e-mail                                                               |                              |                             |  |
| Signature                                                                   |                              |                             |  |
| Date of Request                                                             |                              |                             |  |
| I wish to submit and/or retrieve the following files (check all that apply) |                              |                             |  |
| <u>CLAIMS</u>                                                               |                              | <u>H E D I S</u>            |  |
| [] Submit claims data (JVHL Billing Specifications format)                  |                              | [] Submit HEDIS result data |  |
| [] Claims reports (Accepted, Failed Claim Lines) Select One                 |                              | [] Retrieve HEDIS requests  |  |
| [] Retrieve from server via Billing Agent account OR                        |                              |                             |  |
| [] Retrieve from server via Laboratory account                              |                              |                             |  |
| [] Retrieve payor remittance rep                                            | ports Select One             |                             |  |
| [] Retrieve from server via Billing Agent account OR                        |                              |                             |  |
| [] Retrieve from server via Laboratory account                              |                              |                             |  |

Joint Venture Hospital Laboratories will assign a specific user name and password for your account. Following assignment of the user name and password, a Registration Form and Users Guide will be sent via e-mail. After receipt of the Registration Form and Users Guide, you may begin utilizing the JVHL file transfer system. A test transmission is required for a first time pass. Please contact Rob Ramey (support@jvhl.org) to schedule a time for the test.